# **UNIVERSIDAD TECNOLÓGICA CENTROAMERICANA**

# **UNITEC**

# **ESCUELA DE ARTES Y DISEÑO**

# **INFORME DE PRÁCTICA PROFESIONAL**

# **LAUREATE INTERNATIONAL UNIVERSITIES**

# **SUSTENDADO POR:**

# **JUAN CARLOS PAGOAGA ZÚNIGA**

# **11641341**

# **PREVIA INVESTIDURA AL TÍTULO DE LICENCIADO EN COMUNICACIÓN AUDIOVISUAL Y PUBLICITARIA**

# **TEGUCIGALPA, M D C HONDURAS, C A**

**JULIO, 2020**

# **MIEMBROS DE LA TERNA:**

# MAURICIO ALBERTO PINEDA VALLADARES

# CLAUDIA MARISA MORALES COELLO

YENNY FERNANDA CASTILLO

# **DERECHOS DE AUTOR**

© Copyright 2020 JUAN CARLOS PAGOAGA ZÚNIGA

Todos los derechos son reservados.

# <span id="page-3-0"></span>**AGRADECIMIENTO**

Agradezco de primera mano a la empresa Laureate International Universities por darme la oportunidad de aumentar mi formación profesional y permitirme realizar mi práctica profesional dentro del equipo de Market Intelligence. Área donde he podido poner en práctica todos mis conocimientos adquiridos dentro de la carrera de Comunicación Audiovisual y Publicitaria.

Agradezco el apoyo y la experiencia brindada en este periodo de 2 meses, tiempo donde pude ampliar mis conocimientos y desarrollar habilidades donde carecía experiencia. Gracias por la confianza de dejar en mi responsabilidad proyectos de suma im portancia para el equipo, esta oportunidad ha ayudado en mis habilidades para presentar y tener mayor responsabilidad.

Quedo totalmente agradecido con todo el equipo de Market Intelligence por el apoyo, su amistad y por haberme dado una excelente experiencia de trabajar en equipo.

# **ÍNDICE DE CONTENIDO**

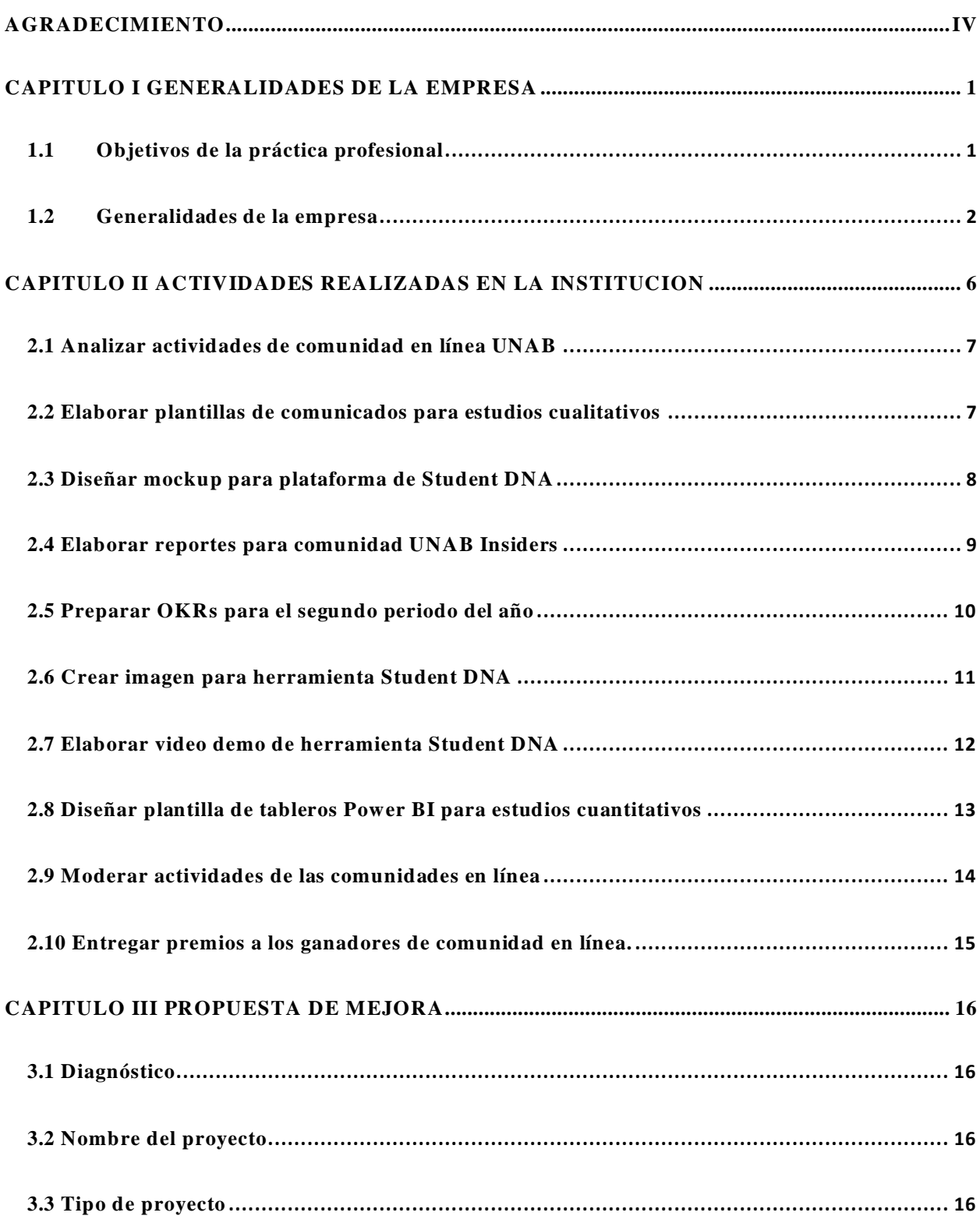

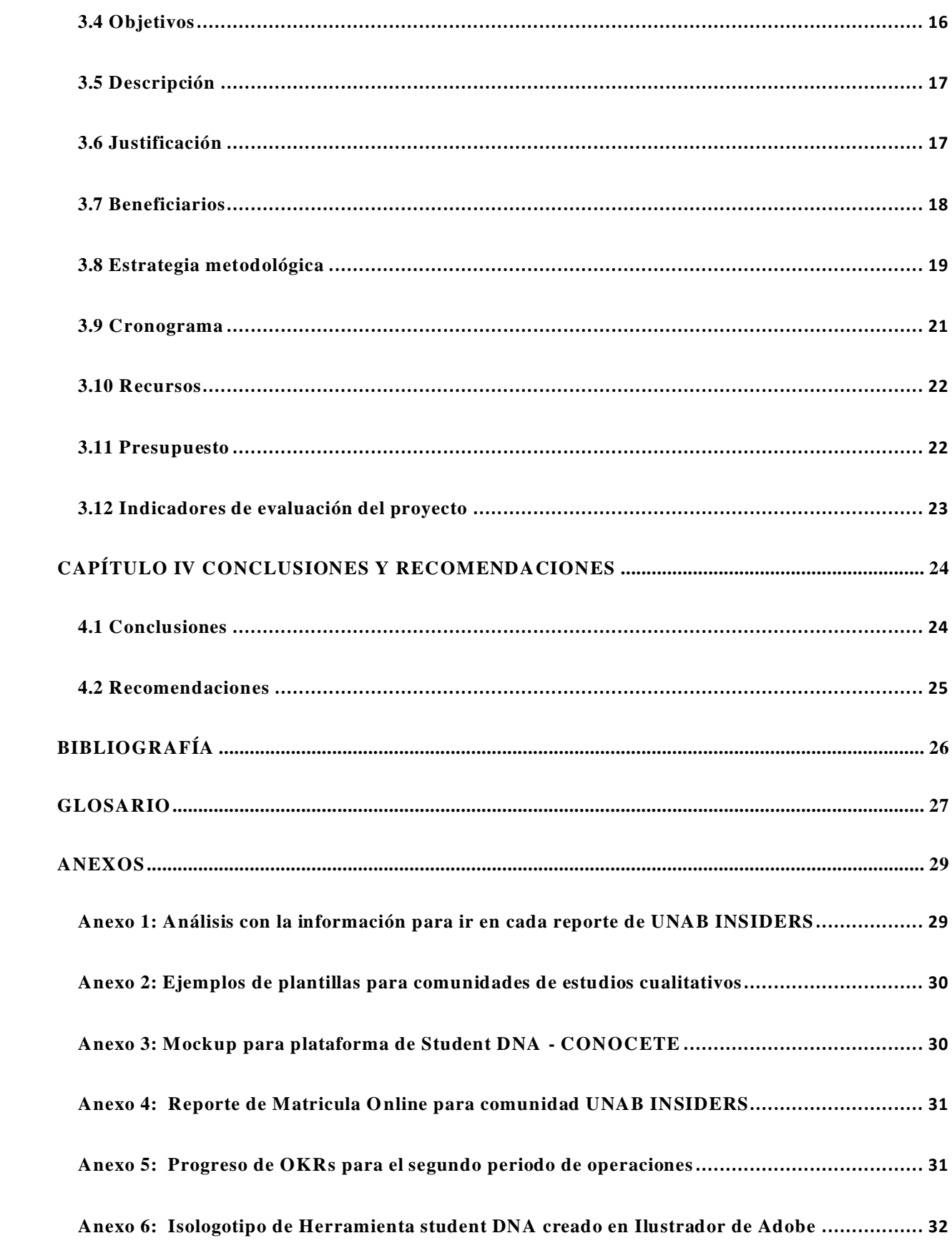

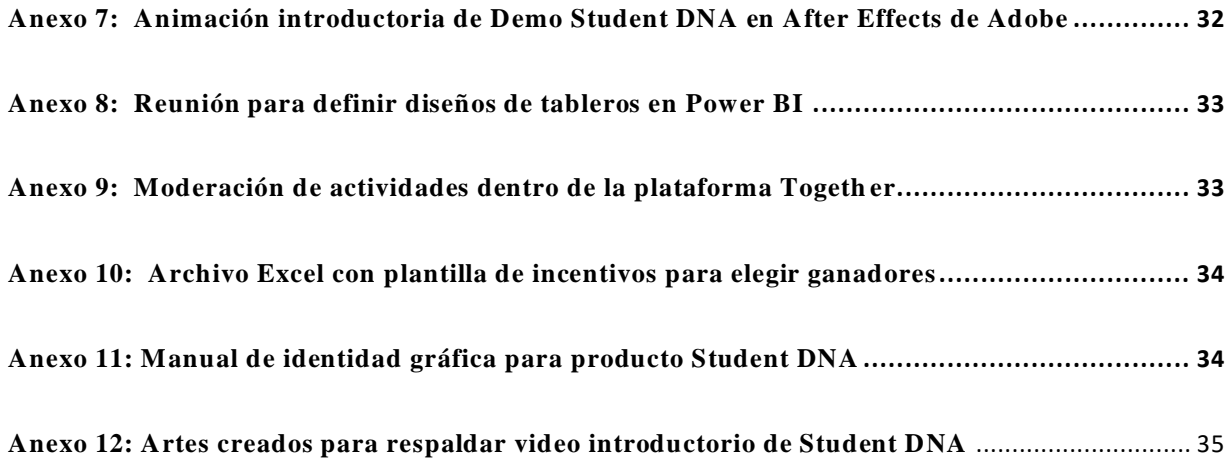

# **ÍNDICE DE ILUSTRACIONES**

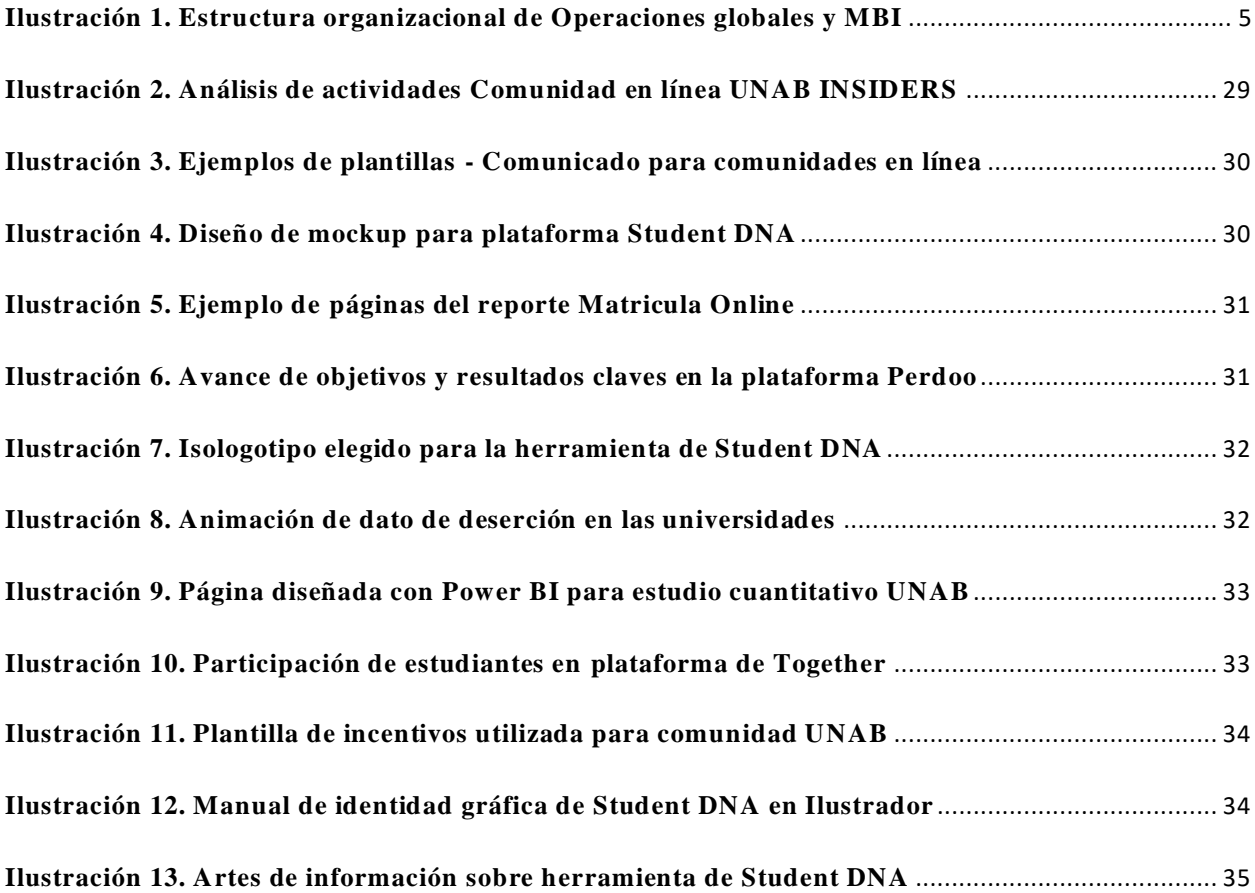

## **RESUMEN EJECUTIVO**

En el siguiente informe se detalla el trabajo realizado a lo largo de la Práctica Profesional para el cargo como Licenciado en Comunicación Audiovisual y Publicitaria en nombre de la Universidad Tecnológica Centroamericana, UNITEC. La práctica profesional fue realizada en Laureate International Universities, en el área de Market & Business Insights, MBI. Dentro del equipo de Inteligencia de Mercados durante los meses de abril a junio del 2020.

El nombre Laureate es reconocido como la red de universidades privadas más grande en el mundo. La red está formada por más de 25 instituciones, con más de 875,000. Laureate ha tenido cambios grandes en los últimos años y ha decidido enfocarse en sus mercados más grande, los cuales se encuentran en Latinoamérica. Cada una de las universidades dentro de la red tienen la necesidad de conocer a sus clientes, mantenerse actualizados en cuanto a las necesidades de sus estudiantes. En este punto es cuando contactan a MBI, si las universidades desean desarrollar investiga ciones de mercado o inteligencia de negocio este departamento es el que responde. Se ha implementado una nueva metodología para medir los objetivos y resultados clave de cada equipo, se busca la mejora continua dentro del área evaluando el progreso de las metas.

El primer capítulo se enfoca en las generalidades de la empresa donde se realizó la práctica profesional. Se explica la forma en la que opera Laureate, como llego a ser hoy conocida como Laureate, la misión de Laureate que busca mejorar el acceso de la educación para que los estudiantes tengan un mejor futuro. Al igual que datos sobre la empresa y como se divide su estructura organizacional.

El segundo capítulo detalla las actividades realizadas en el transcurso de la práctica profesional. Varias de las actividades desarrolladas son en el entorno de investigación cualitativa y cuantitativa de las instituciones latinoamericanas, en especial de Chile. Se le dio la oportunidad al practicante de realizar un proyecto audiovisual, crear un video Demo de un nuevo producto llamado Student DNA. Hay actividades que fueron realizadas de manera individual, pero otras que fue necesario el trabajo en equipo.

El tercer capítulo define las actividades de mejora y propuesta de mejora por parte del practicante. La propuesta de mejora que se presentó fue la creación de una línea gráfica para un nuevo producto que busca promover el departamento de MBI y así facilitar su reconocimiento.

La propuesta de mejora fue realizada para el producto "Student DNA" donde se diseñó una imagen gráfica para el producto. Se hizo la entrega de un manual de marca que guiara los pasos que se deben seguir al momento de realizar cualquier diseño interno o externo que la empresa desee comunicar. Todo esto para mantener una imagen clara de la herramienta y haya pregnancia dentro del mercado, esto para promoverla e incluir más universidades que obtengan el servicio que la herramienta ofrece, el de apoyar en la retención de sus propios estudiantes.

# <span id="page-9-0"></span>**CAPITULO I GENERALIDADES DE LA EMPRESA**

# <span id="page-9-1"></span>**1.1 Objetivos de la práctica profesional**

### 1.1.1 Objetivo general

Implementar los conocimientos obtenidos en la carrera de Comunicación Audiovisual y Publicitaria con el propósito de identificar una propuesta de mejora la cual logre facilitar la presentación de reportes del equipo MBI.

## 1.1.2 Objetivos específicos

- 1.1.2.1 Desarrollar habilidades de diseño y diagramación mediante la creación de reportes y plantillas para los estudios realizados por el equipo de Inteligencias de Mercado.
- 1.1.2.2 Fortalecer competencias en redacción de guiones audiovisuales al realizar video introductorio para la herramienta Student DNA.
- 1.1.2.3 Aumentar los conocim ientos de animación en el programa After Effects al realizar video introductorio de Student DNA.
- 1.1.2.4 Identificar las áreas en las que carece el producto Student DNA mediante investigaciones para desarrollar una propuesta de mejora en cuanto a su imagen y así cumplir el objetivo principal, aumentar su reconocimiento dentro de la red Laureate.

## <span id="page-10-0"></span>**1.2 Generalidades de la empresa**

#### 1.2.1 Historia

Laureate Education, fundada por Douglas L. Becker. Fue creado originalmente por Sylvan Learning Systems en 1998 como una división operativa que se enfocaba en las instituciones postsecundarias y la llamó Sylvan International Universities. (Wikipedia, 2020)

En 1999, inició solo con una universidad y con la visión de cambiar el mundo al aumentar el acceso a la educación a áreas del mundo donde no se brindaba el apoyo suficiente. Se guía por la creencia de que cuando los estudiantes tienen éxito, los países prosperan y las sociedades se benefician. (Laureate Education, 2020)

Desde entonces, Laureate de ser formada por una sola universidad paso a ser una red internacional de instituciones de alta calidad que se comprometen a expandir el acceso a la educación superior y oportunidades de aprendizaje. Muchas de sus operaciones físicas en la actualidad residen en América Latina, sus asociaciones, programas en línea y otras plataformas de aprendizaje permiten que los estudiantes se conviertan en ciudadanos globales. (Laureate Education, 2020)

En 2015, se convirtió en una Empresa B Certificada® y Corporación de Beneficio Público (PBC), incorporando la misión a sus principios operativos. Hoy en día, son una de las B Corp y PBC más grandes del mundo y la única PBC que cotiza en bolsa en cualquier bolsa de valores del mundo. (Laureate Education, 2020)

Ha desarrollado varios productos e iniciativas. Por ejemplo, One Campus® y One Faculty® by Laureate, plataformas integradas basadas en la web que brindan a los estudiantes y docentes de cualquier institución de la red de Laureate acceso a recursos para ayudarlos a adquirir habilidades, aprendizaje global y oportunidades de desarrollo, y para conectarse con compañeros de todo el mundo. (Laureate Education, 2020)

## 1.2.2 Misión

Ampliar el acceso a la educación superior de calidad para hacer del m undo un lugar mejor. Cuando nuestros estudiantes tienen éxito, los países prosperan y las sociedades se benefician. (Laureate Education, 2020)

### 1.2.3 Sobre Laureate

Es reconocida como la red internacional más grande de instituciones de educación superior que otorga títulos, cuenta con más de 875,000 estudiantes matriculados en más de 25 instituciones y cuentan con más de 150 campus y programas en línea. Cada institución tiene su propia marca y programas de estudios, cada una trabaja para se enfoca en ofrecer un valor importante a los estudiantes. (Laureate Education, 2020)

Sobre la estructura organizacional de la empresa, Eilif Serck-Hanssen es el actual CEO y luego se desglosa en el equipo de liderazgo ejecutivo formado por Jean Charhon, Timothy Grace y Victoria Silbey. En el segundo nivel se encuentra el liderazgo regional el cual es formado por 4 ejecutivos. Dentro de ese grupo, Juan José Hurtado es el encargado del equipo operacional centro americano, donde Tulio Lagos (gerente del área MBI) reporta todos los resultados que obtiene el equipo.

En caso del practicante, Juan Pagoaga, forma parte del equipo de Market Intelligence como analista y diseñador reportando directamente a la investigadora de mercados Senior Ana Zavala. Las funciones realizadas por el mismo son: moderación y análisis de actividades para comunidades online, diseño de comunicados para las comunidades, diseño de reportes con los resultados por comunidad, diseño de plantillas para tableros de Power BI y diseño de marca, es decir realizar imagen de un nuevo producto del equipo de MBI. Así mismo, crear un Demo de la herramienta para así presentarla a instituciones con problemas de retención.

Dentro del equipo de liderazgo se encuentra Eilif Serk-Hanssen quien fue nombrado CEO en el 2017 cuando Laureate lanzo su oferta inicial en NASDAQ. Reportando de maner a directa a Eilif se encuentra el presidente y director de operaciones de Laureate, Ricardo Berckemeyer, detallando el área de operaciones se puede encontrar la siguiente estructura organizacional.

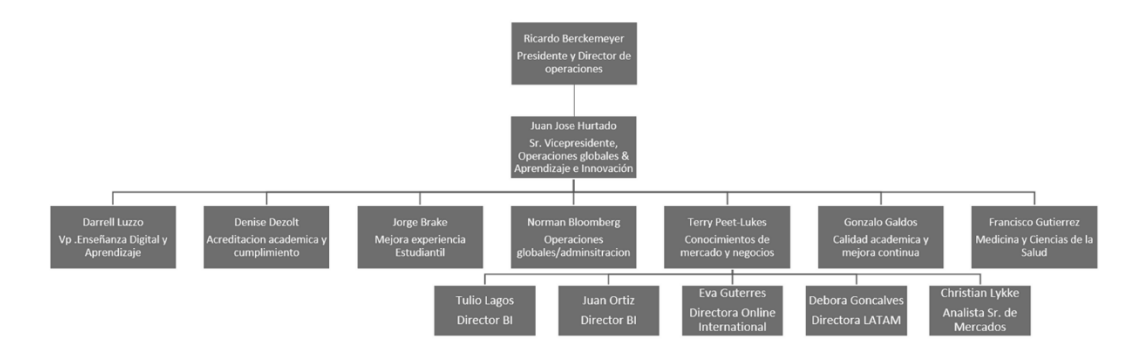

<span id="page-13-0"></span>**Ilustración 1. Estructura organizacional de Operaciones globales y MBI** Fuente: (Laureate Education, 2020)

#### 1.2.4 Servicios o productos de Laureate

1.2.4.1 Estudios y análisis de Mercado: productos de investigaciones cualitativas y cuantitativas apoyando a las universidades a facilitar su toma de acciones mejorando la experiencia estudiantil de sus estudiantes.

1.2.4.2 Cursos en línea para estudiantes y docentes: cursos cortos para capacitar o mejorar las habilidades blandas dentro de la red Laureate. Así mismo, cursos de inglés.

1.2.4.4 Clases en línea internacionalmente: junto con productos como One Campus, son clases en línea para fortalecer el inglés y recibir experiencia sobre la vida laboral.

1.2.4.5 Manejo de plataforma online Blackboard: Soporte y actualización constante de esta herramienta, así mismo solucionando problemas técnicos de la misma.

1.2.4.6 Soporte Técnico: Soporte técnico a cualquiera de los colaboradores de Laureate, dando soluciones técnicas en cualquier herramienta usada.

# <span id="page-14-0"></span>**CAPITULO II ACTIVIDADES REALIZADAS EN LA INSTITUCION**

El área de MBI se enfoca más que todo en la inteligencia de mercado de las instituciones latinoamericanas, donde se realizan actividades para identificar perfiles y riesgos de los estudiantes, oportunidades de mejora para las misma entre otras. En el caso del practicante, este se enfocará en la investigación cualitativa de la Universidad Andrés Bello, UNAB. Haciendo la entrega de comunicados para los participantes de las comunidades, brindar el apoyo necesario en los reportes para cada investigación según el tema evaluado y otorgar plantillas para el uso de sus compañeros para así facilitar y disminuir el trabajo de ellos en futuros comunicados o reportes. Cabe aclarar que el practicante laboro anteriormente en la empresa y en este proceso de practica se le han otorgado nuevas responsabilidades, como la creación de "Storytelling" para nuevos proyectos y así mismo estructurar los reportes para entregar a la UNAB.

A continuación, se detallarán cada una de las actividades que el participante tuvo que realizar para cumplir los objetivos del equipo y así mismo de la empresa.

## <span id="page-15-0"></span>**2.1 Analizar actividades de comunidad en línea UNAB**

Para la creación de reportes de inteligencia de mercado se deben seguir varios procesos, uno de ellos es segmentar y mantener a una muestra de los estudiantes de una institución en una comunidad en línea. Este grupo de estudiantes participan en actividades para hablar sobre su experiencia estudiantil dentro de la universidad. Cada actividad debe ser moderada y analizada. El análisis de cada actividad puede tomar alrededor de 1 o 2 días, dependiendo de la cantidad de respuestas.

El practicante analizó las actividades para el tema de Toma de Ramos, Matricula Online y App UNAB de la UNAB, se tomaron notas de cada comentario, se dividieron entre los que mencionaba la mayoría y la minoría. Al finalizar el análisis, hubo una reunión con los otros analistas del equipo para comprobar la información obtenida, al tener la aprobación del supervisor el practicante prosiguió a unir el análisis con los demás dentro de una plantilla de Excel para así proseguir a realizar la estructura del reporte. (Ver Anexo 1)

*Comentario personal: El analizar las actividades brindaron mucho conoc imiento, tanto como conocer mejor el perfil de los estudiantes y así tener mejor contexto al realizar reportes y conocer diversas técnicas para analizar actividades con el apoyo de los analistas.*

# <span id="page-15-1"></span>**2.2 Elaborar plantillas de comunicados para estudios cualitativos**

Es necesario que cada estudio cualitativo tenga un medio por el cual comunicarse con los estudiantes. En este caso se hace uso del correo, donde se avisa a los participantes de cada nueva actividad o sobre los incentivos que estos recibieron al participar en cada actividad. Por lo tanto, la creación de artes llamativos es necesario para incentivar la participación de los estudiantes.

El practicante apoyó Cada analista le entregó al practicante un documento de W ord con el texto que debía incluir. Se realizó cada plantilla con la aplicación Canva para facilitar el trabajo de los analistas, se definió según los colores de la institución y así lograr mantener una línea grafica para los siguientes comunicados dentro del estudio. Así mismo, el practicante apoyó cuando un comunicado se necesitaba y los compañeros de trabajo carecían de tiempo. (Ver Anexo 2)

*Comentario personal: Fue motivador crear nuevos comunicados para instituciones y mejorar su estructura con el apoyo del equipo de trabajo. Ha sido un motivador para expandir las habilidades gráficas.*

# <span id="page-16-0"></span>**2.3 Diseñar mockup para plataforma de Student DNA**

El equipo de MBI se ha enfocado en fortalecer sus productos para poder ofrecerlos a más instituciones latinoamericanas. Uno de ellos es el estudio de Student DNA que se encarga de apoyar en la retención de los estudiantes por medio de brindando información importante de ellos a las instituciones. Este estudio incluye un set de cuestionarios los cuales se encargan de perfilar a los estudiantes.

El practicante observó el diseño actual de la plataforma y analizó cada uno de los elementos que la conforman. Después de revisarla detalladamente, el practicante realizó un nuevo diseño para la plataforma de manera que fuera más amigable a la vista y tuviera mejor interacción con el usuario. (Ver Anexo 3)

*Comentario personal: Esta actividad ayudó en introducir al practicante en el tema para crear una nueva imagen de la herramienta ya que tuvo que investigar sobre la herramienta y su uso.*

#### <span id="page-17-0"></span>**2.4 Elaborar reportes para comunidad UNAB Insiders**

La comunidad en línea que fue solicitada por la UNAB dio un enfoque en la investigación sobre la experiencia de estudiantes con los servicios que ofrece la universidad. Hablando sobre temas de matrícula, uso de sus aplicaciones y experiencia con el docente. Antes de comenzar a reportar se debe hacer un análisis de las actividades, cada reporte se divide en temas, actualmente el practicante apoyó en el diseño de 3 reportes para la institución. Cada reporte es presentado directamente al equipo de apoyo académico para ser evaluado.

El practicante realizó el análisis de las actividades necesarias antes de poder proseguir a estructurar los reportes. Al tener la estructura, el practicante trabajó en el diseño de cada reporte, para dar mayor impacto visual y mejor comprensión a los temas. Los reportes fueron entregados a la UNAB en su fecha acordada, quedaron contentos con los hallazgos. (Ver Anexo 4)

*Comentario personal: Puede resultar complicado estructurar la historia de un reporte, pero lo importante es enfocarse en contestar las preguntas de negocio por parte del cliente, enfocarse en el objetivo que se quiere lograr con la comunidad. Buscar retroalimentación de parte de los compañeros de trabajo es importante para tener una mejor visión sobre el tema.*

#### <span id="page-18-0"></span>**2.5 Preparar OKRs para el segundo periodo del año**

Este año se ha implementado una nueva metodología de evaluación en el área de MBI, la misma utilizada por Google, llamada OKRS la cual se traduce a Objetivos y Resultados Clave. Cada miembro debe definir los objetivos que quiere lograr, siempre teniendo en consideración los objetivos generales de la empresa. Para cada objetivo debe haber ese resultado clave que es el que define si se está logrando el objetivo o no. Esto se hace para medir el rendimiento de cada miembro y así mejorar las habilidades personales y laborales.

El practicante se encargó de definir sus objetivos para este periodo, donde ha obtenido mayor responsabilidad dentro de los proyectos de la empresa. Se evaluó con el supervisor cada objetivo establecido por el practicante y fueron aceptados para este periodo. El practicante actualizó su progreso con el apoyo de la página de Perdoo y tuvo reuniones con el supervisor para mirar el progreso. (Ver Anexo 5)

*Comentario personal: Me pareció una metodología muy útil, ayudo a mantener el orden y a cumplir cada asignatura a tiempo, al igual, el recibir apoyo de los compañeros al saber los objetivos de cada uno. Es importante anotar un objetivo para tener presente completarlo a un cien por ciento.*

#### <span id="page-19-0"></span>**2.6 Crear imagen para herramienta Student DNA**

Student DNA es una nueva herramienta que la está implementando el equipo de MBI, para esto el líder del área desea presentarla a varias instituciones y así aumentar el mercado para agregar valor a los productos y resultados del equipo de MBI. En caso de que los resultados salgan positivos con este estudio, el equipo ha acordado realizar el mismo proceso con los demás productos que son ofrecidos.

El practicante fue convocado a una reunión con el líder del área, Tulio Lagos, donde se definieron los proyectos de promoción de la herramienta y los objetivos que se desean obtener con la misma. El plan original era crear un Demo de la herramienta con el nom bre dado de otras instituciones. El practicante como oportunidad de mejora sugirió que la herramienta tuviera su propio isologotipo para que fuera reconocida en el mercado. La idea se aprobó y el practicante diseñó varios imagotipos y nombres para la herramienta con Ilustrador de Adobe. El equipo de Inteligencia de Mercado acordó que el nombre Student DNA era perfecto para la herramienta y el practicante presentó las opciones de logo y colores. Se aprobó el conformado por una huella digital haciendo uso de un color azulado para representar confianza y profesionalismo. (Ver Anexo 6)

*Comentario personal: Volver a diseñar logotipos fue muy motivador, se fortalecieron mis habilidades para vectorizar. Fue de mucha ayuda ver videos para recordar procesos. Como observación es importante mantener los más simple posible un logotipo para mejor pregnancia en las personas.*

## <span id="page-20-0"></span>**2.7 Elaborar video demo de herramienta Student DNA**

Ya definida la imagen de Student DNA se puede proseguir a elaborar el proyecto principal, el video introductorio de la herramienta. Para esto se requiere una gran investigación para entender el producto y así resaltar los aspectos importantes de la misma en un video de 1 a 2 minutos. Este proyecto busca el objetivo de llamar la atención de los equipos de retención de las universidades.

El practicante reunió información de la herramienta a través de distintas presentaciones y conferencias grabadas. Todo esto para reunir la información im portante en un Word y así crear el Storyboard del video. Se presentó el Storyboard al líder del equipo y se recibió retroalimentación sobre varios aspectos. Se hizo cada cambio pedido en la reunión con el líder y se aprobó la información. El video se dividió en secciones como: La introducción, qué es Student DNA, Riesgos de deserción, Cuestionarios y Beneficios. El practicante se encargó del proyecto y realizo la animación del video. El video fue editado con la herramienta de After Effects de Adobe. (Ver Anexo 7)

*Comentario personal: Realizar un video introductorio requiere de pensar mucho, pensar en la información que debe de ir en un video de corto tiempo, que animaciones deben de representar cada tema, hacer que la locución sea fluida y tenga coherencia. Aprendí que es muy importante el apoyo por parte de un equipo, gracias al trabajo en equipo se pudo darle forma al proyecto. Es recomendable tener un grupo de personas trabajando para no bloquearse.*

# <span id="page-21-0"></span>**2.8 Diseñar plantilla de tableros Power BI para estudios cuantitativos**

El equipo de Inteligencia de Mercado ha tenido que adaptarse a los cambios dentro de la empresa, de ser un equipo que solo se encargaba de la investigación cualitativa paso a tomar responsabilidad de los estudios cuantitativos de las instituciones, para esto se han incluido el uso de herramientas como Power BI para poder convertir los resultados de los estudios en gráficos o tablas de comparación. Todo en una plataforma donde las instituciones puedan ver los resultados de manera inmediata.

Se le solicitó al practicante apoyar en la elaboración del diseño para los tableros de estudio cuantitativo, en este caso de la UNAB. El practicante se encargó de crear una paleta de colores para los gráficos y tablas, donde se mantuviera sincronía y hubiera mayor comprensión de estos. Hubo varias reuniones con el equipo cuantitativo para definir cada uno de los elementos, para recomendar ciertos cambios visuales, entre otros. (Ver Anexo 8)

*Comentario personal: descubrí que es muy importante la selección de colores para que un proyecto tenga un buen impacto visual. Se debe ser muy cuidadoso al elegir colores para gráficos, para no crear ruido a la persona que lo esté viendo, tener colores muy fuertes puede estorbar a la vista.*

# <span id="page-22-0"></span>**2.9 Moderar actividades de las comunidades en línea**

Mantener la participación de los estudiantes dentro de las comunidades en línea puede ser un poco complejo, muchos se desmotivan después de haber participado en algunas actividades. Por esta razón existen los incentivos, que ayudan a mantener las participaciones en un numero alto. Pero no solo son los premios los que motivan a los estudiantes, algo que ellos buscan es ser escuchados. Eso es lo que se busca al moderar, mostrarles a los estudiantes que están siendo escuchados. La moderación ha tenido una gran ayuda en la comunidad de la UNAB, ha mantenido buenas respuestas a pesar de la situación.

Una responsabilidad constante del practicante fue moderar las actividades que estuvieron ac tivas según el tema que se evaluaron para los reportes de UNAB Insiders. El practicante moder ó según el número de participaciones en cada actividad y dio prioridad a aquellos que no contestaron en todas las actividades disponibles. Al contestar a los estudiantes, se preguntó sobre lo que deseaba saber la universidad en específico. (Ver Anexo 9)

*Comentario personal: Descubrí que la retroalimentación constante para los participantes es de alto valor. Mostrarles que su opinión es importante los motiva a seguir participando, en general tener una buena comunicación con ellos los incitara a seguir opinando y ser mas honestos en cuanto a problemas de la universidad.*

#### <span id="page-23-0"></span>**2.10 Entregar premios a los ganadores de comunidad en línea.**

Las comunidades en línea para los estudios cualitativos hacen uso de incentivos para mantener las participaciones de los estudiantes. Es muy importante definir los incentivos que se utilizaran en el periodo de la comunidad, estos se anuncian para que los alumnos se motiven y entren a participar. Cada ganador de premio es evaluado por el conjunto de actividades que ha participado, entre más actividades participe más probabilidades tiene de ganar.

El practicante se encargó de actualizar la plantilla de incentivos para definir los ganadores, esta plantilla sigue un proceso que define las veces que un estudiante participo sobre el total de actividades disponibles. Los alumnos con el mayor número de participaciones fueron los ganadores. Se hizo un comunicado para anunciar los nombres de los ganadores e igual se mandó correo individualmente dando el código del premio que recibieron. (Ver Anexo 10)

*Comentario personal: Toma tiempo enviar el premio a cada participante, es algo que podría facilitarse con un código para hacer el proceso automático.*

# <span id="page-24-0"></span>**CAPITULO III PROPUESTA DE MEJORA**

# <span id="page-24-1"></span>**3.1 Diagnóstico**

Para detectar los primeros pasos a realizar para la promoción de un nuevo producto, el practicante realiz ó una serie de preguntas para así discutirlas en una reunión con los jefes de liderazgo e innovación del equipo de MBI. Gracias a la participación de cada uno se pudieron definir varios aspectos de mejora, el practicante reunió toda la información y elaboró una serie de recomendaciones para la herramienta, entre ellas la creación de una imagen propia para la herramienta.

## <span id="page-24-2"></span>**3.2 Nombre del proyecto**

"Manual de identidad gráfica de producto Student DNA"

## <span id="page-24-3"></span>**3.3 Tipo de proyecto**

El proyecto es de carácter privado, no lucrativo, orientado a la complejidad técnica y es dirigido a una organización privada encargada de una red de universidades alrededor de Latinoamérica. El proyecto se realizará a corto plazo con la finalidad de apoyar a la empresa a mantener una imagen clara y coherente para el reconocimiento de un nuevo producto.

## <span id="page-24-4"></span>**3.4 Objetivos**

## 3.3.3 Objetivo General

Crear una línea gráfica del producto Student DNA para facilitar su reconocimiento en las instituciones que forman parte de la red Laureate en un 40% en el periodo de julio.

#### 3.3.4 Objetivos específicos

- 3.3.4.1 Crear isologotipo para el producto Student DNA.
- 3.3.4.2 Diseñar un manual de identidad gráfica para mantener la coherencia en diseños de la herramienta.
- 3.3.4.3 Elaborar artes para respaldar el video introductorio de Student DNA.

### <span id="page-25-0"></span>**3.5 Descripción**

El proyecto presenta un manual de identidad para mantener una línea grafica en cada pieza publicitaria que se haga para la nueva herramienta Student DNA y así sea reconocida por las instituciones que mantienen conexión con la red Laureate. El manual establecerá los colores, tipografías y motivos de diseño que se deben utilizar en cada pieza visual. Así mismo, se otorgarán ejemplos de artes que soporten el contenido del video introductorio de la herramienta.

# <span id="page-25-1"></span>**3.6 Justificación**

Al ser encargado de la introducción de una nueva herramienta que comenzó a adaptar el departamento de MBI, el practicante tuvo que investigar sobre ella. Algo que destacó fue que la herramienta no tenía nombre propio, se utilizaba el que una universidad solicitase. Al finalizar el análisis, el practicante concluyo que sería difícil introducir un producto que no tuviese una imagen concreta y definió las siguientes oportunidades de mejora; crear una imagen propia de la herramienta y definir la línea grafica que esta debe seguir. Todo esto, para aumentar el impacto de la introducción y así facilitar su reconocimiento dentro de las casas de estudio vinculadas a la red Laureate. A largo plazo, el aporte que dará el posicionamiento de la herramienta será apoyar la retención de estudiantes de las universidades y determinar las necesidades específicas de cada estudiante de primer año y facilitar su experiencia académica.

# <span id="page-26-0"></span>**3.7 Beneficiarios**

#### 3.6.1 Beneficiarios directos

Los beneficiarios directos del proyecto son los miembros del equipo de MBI enfocados en la introducción del nuevo producto a las universidades. Se dará el documento para seguir una línea gráfica a 5 desarrolladores que trabajan en el programa y a un mínimo de 2 personas enfocadas en la promoción del producto. Todo esto para que la herramienta mantenga un mismo diseño y no haya incoherencias en los elementos visuales. Todo esto facilitando el trabajo que va a mano de cada uno, tanto como de los diseñadores como de los programadores y así lograr tener coherencia visual entre la plataforma y su publicidad, facilitando su reconocimiento.

### 3.6.2 Beneficiarios indirectos

Los beneficiarios indirectos son todas las universidades y estudiantes en Latinoamérica que el programa ayuda. Student DNA es una herramienta que apoya a las instituciones en la retención de los estudiantes de primer ingreso, esto facilita la toma de acciones que deben hacer los departamentos académicos. En caso de los estudiantes, identifica las características que los definen y brinda la oportunidad de obtener consejos o sugerencias sobre como atravesar las dificultades con las que se encuentran en su experiencia estudiantil.

## <span id="page-27-0"></span>**3.8 Estrategia metodológica**

#### 3.7.1 Etapa de diagnóstico

Al ser un nuevo producto, se tuvo una pequeña reunión para discutir el objetivo con la supervisora del equipo de Inteligencia de Mercados, Ana Zavala. También se investig aron presentaciones de la herramienta en un proyecto pasado, esto para encontrar puntos de mejora en la percepción de la herramienta. Se hizo observación de varios problemas para introducir la nueva herramienta, entre ellos se encuentra la falta de una imagen para el producto, así mismo, se observó que no ha bía coherencia entre la página de la plataforma y los artes de promoción. Como oportunidad de mejora se definió que establecer una línea grafica para evitar estos errores de incoherencia en los visuales de la herramienta y así crear pregnancia dentro de la s universidades. El fallo de no contar con este manual es no tener una imagen solida del producto, lo cual hace que tenga poco reconocim iento.

#### 3.7.2 Etapa de diseño

Haciendo uso de la información obtenida por la investigación, se definió como objetivo pri ncipal, exponer el nuevo producto a las universidades latinoamericanas y logrando que estas mism as implementen la herramienta dentro de su departamento de retención. Para facilitar el reconocimiento, se propuso primero crear un imagotipo para el nombre de Student DNA, luego diseñar un manual de identidad, y para finalizar, crear artes de respaldo para dar un impacto positivo en el posicionamiento del producto.

#### 3.7.3 Etapa de gestión

Como gestor del proyecto, el practicante administró los siguientes puntos:

- Personal: se ha mantenido contacto con la supervisora vía correo electrónico o chat de conversación en Microsoft Teams, para recibir retroalimentación.
- Proyecto: Se han hecho entregas de avances a los beneficiarios para recibir retroalimentación y facilitar la comprensión de ello al momento de entregarlo.
- Recursos: Todo recurso y equipo utilizado para el proyecto será proveído por el practicante.

#### 3.7.4 Etapa de socialización

Se planificó que para realizar una gira de medios y presentar el produc to a distintas universidades primero es necesario tener una imagen solida de Student DNA, es decir que siga una línea gráfica. Para lograrlo, se hará entrega del manual de marca a cada beneficiario directo para que estos puedan preparar artes para la herramienta. Los ejemplos de arte de respaldo para el video introductorio servirán de ejemplo sobre como ellos tendrán que elaborarlos en un futuro.

#### 3.7.5 Etapa de implementación

El manual de marca para la herramienta Student DNA deberá ser aplicado al realiza r: productos audiovisuales, artes publicitarios y en el diseño de la página web.

#### 3.7.6 Etapa de evaluación

La efectividad del proyecto se medirá con la evaluación de cumplimiento en cuanto a objetivos establecidos al inicio, esto para medir si se lograron cumplir cada uno de ellos en el tiem po estimado. Es decir, se cumplirá al entregar a los beneficiarios el manual de identidad gráfica junto con los artes de respaldo para el video introductorio de la herramienta Student DNA.

# <span id="page-29-0"></span>**3.9 Cronograma**

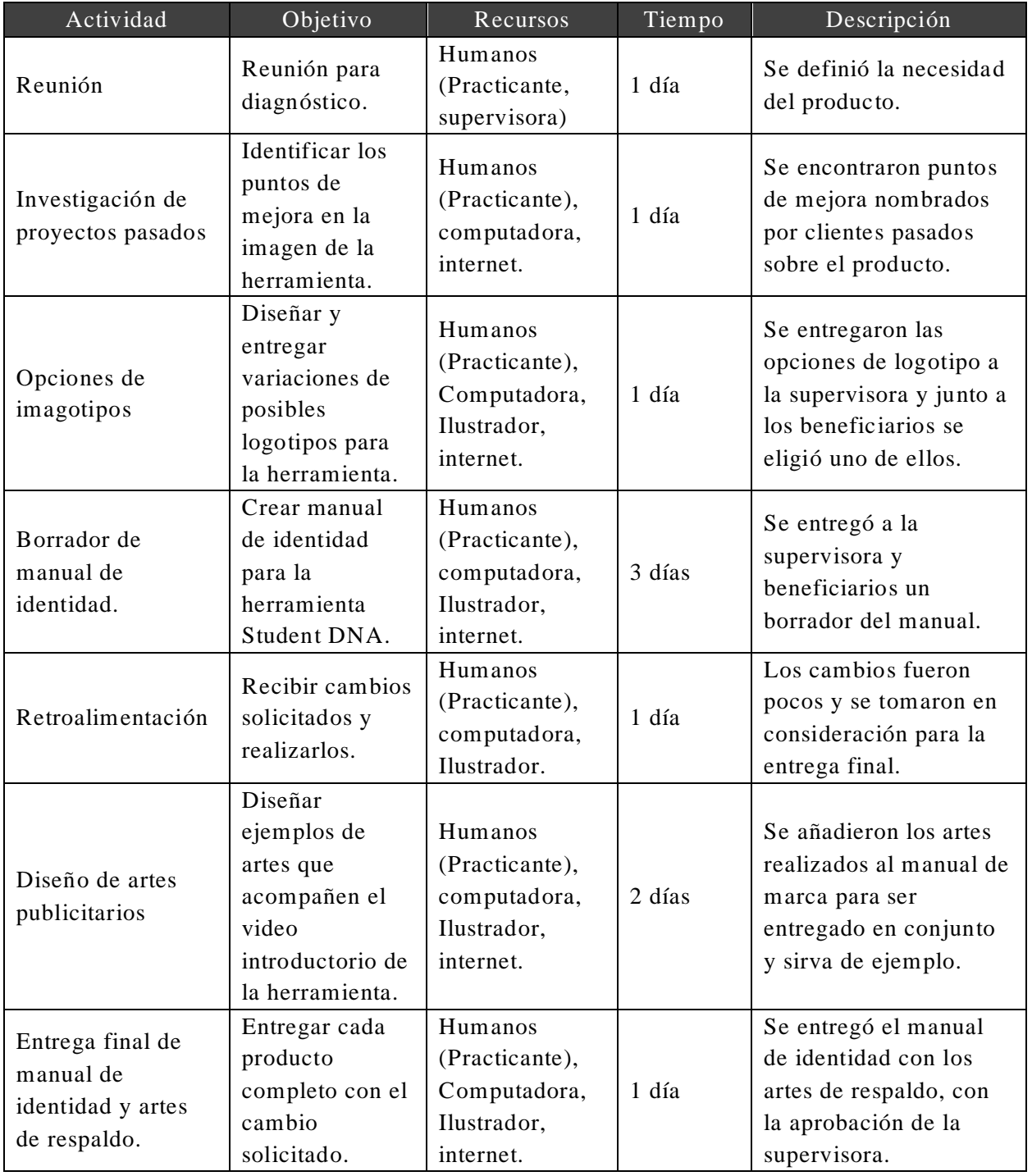

# <span id="page-30-0"></span>**3.10 Recursos**

3.9.1 Recursos materiales

- Computadora: se necesitará para el uso del programa de ilustrador.
- Mouse: Facilitar la vectorización con el programa ilustrador.
- Licencia y programa Ilustrador de Adobe: Para diseñar el manual de marca y artes.
- Internet: Uso general, ver ejemplos, investigaciones.

3.9.2 Recursos humanos

 Diseñador gráfico: labor que realizará el practicante, encargado de diseñar el manual de marca y artes de respaldo.

# <span id="page-30-1"></span>**3.11 Presupuesto**

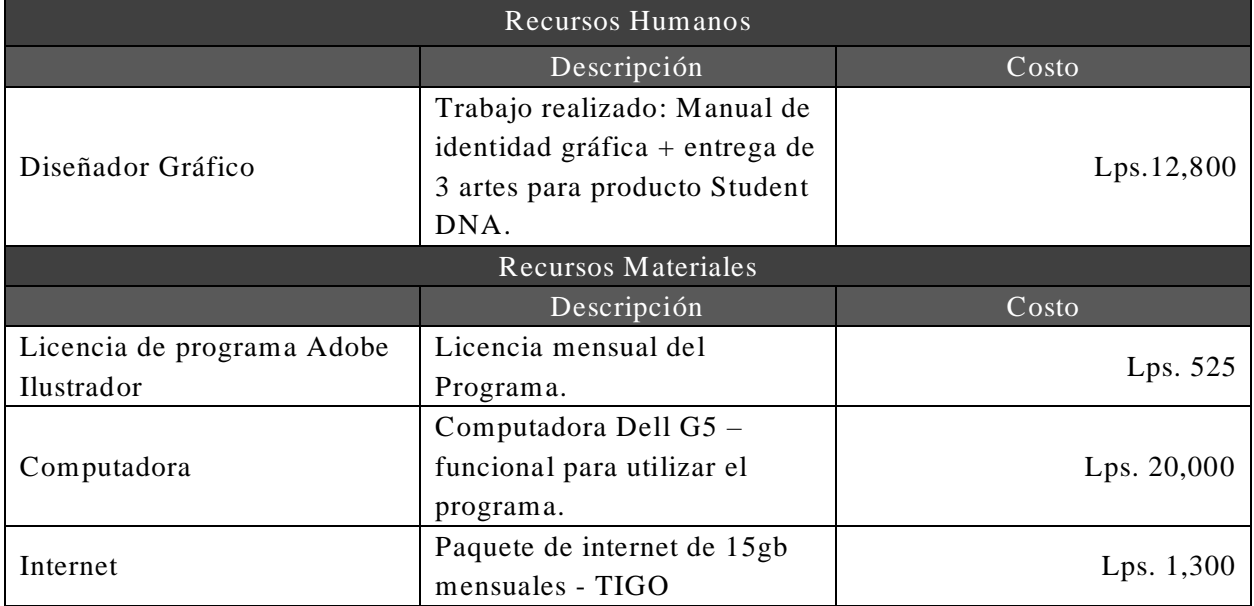

Para el precio de mano de obra se calculó la cantidad de horas y la cantidad de elementos que se definieron en el manual. Por la creación del isologotipo más el manual de identidad se calculó Lps. 12,000 en total. Por la realización de los artes de apoyo se decidió dar un precio en conjunto de Lps. 800 por los 3 artes realizados para la introducción del video. Se oriento en los precios gracias

a la referencia de varios graduados en la carrera de Diseño Gráfico de la Universidad Tecnológica de Honduras y a estudiantes que realizan trabajos de este tipo y siguen estudiando en la carrera.

Se saco un presupuesto de los materiales utilizados en este caso por el practicante, cada uno de ellos utilizados para realizar la propuesta mejora. Se hizo uso de la licencia mensual que ofrece adobe para hacer uso del programa Ilustrador a 525 lempiras estos convertidos de dólares a lempiras. Igualmente, la computadora utilizada por el diseñador que en este caso fue de marca Dell y con las suficientes especificaciones para poder utilizar el programa con fluidez y sin problemas. En caso del internet se cotizo con Tigo un plan accesible que permitiera cumplir el trabajo de investigación y orientación.

# <span id="page-31-0"></span>**3.12 Indicadores de evaluación del proyecto**

Para este proyecto se implementará la evaluación de cumplimiento, ya que depende de la empresa si opta implementar las actividades de mejora o no. El efecto o impacto no se podrá determinar en este caso. Se medirá si se lograron alcanzar los objetivos que se plantearon. Con el objetivo general de crear una línea gráfica del producto para facilitar su reconocim iento se alcanzó con el cumplimiento de cada uno de los objetivos específicos que se detallan a continuación. Primero, la creación de un isologotipo para el producto. Segundo, la entrega de un manual de identidad gráfica para mantener unidad en cada diseño, por último, el desarrollo de artes de respaldo para el video introductorio de Student DNA.

# <span id="page-32-0"></span>**CAPÍTULO IV CONCLUSIONES Y RECOMENDACIONES**

## <span id="page-32-1"></span>**4.1 Conclusiones**

4.1.1 Se implementaron cada uno de los conocimientos adquiridos en la carrera de Comunicación Audiovisual para la realización de cada actividad como practicante en Laureate dentro del área de Investigación de mercados (MBI). Se ampliaron las metodologías de trabajo gracias al conocimiento aportado por la empresa y se realizaron varios aspectos de innovación y mejora continua en cada una de las actividades encargadas.

4.1.2 Se mejoraron las habilidades de diseño y diagramación gracias a la creación de reportes para los estudios de mercado y el plan de desarrollo personal de mejora establecido por el área. Hay una considerable mejora en el diseño de los reportes entregados.

4.1.3 Se fortalecieron los conocimientos para elaborar guiones audiovisuales y animación en el programa de After Effects por la creación y entrega del video introductorio para la nueva herramienta Student DNA. Se implementó una plantilla con animaciones para futuros proyectos.

4.1.4 La propuesta de mejora enfocada en promocionar la nueva herramienta "Student DNA" fue entregada al área de MBI. Basada en la creación de una línea gráfica, el área de trabajo está haciendo uso del manual de identidad para que haya coherencia en cada elemento creado para promover la herramienta y así tenga mayor reconocimiento dentro de las instituciones que Laureate atiende. Cada alineamiento está siendo aplicado dentro de comunicados, así mismo, con la plataforma de la he rramienta.

# <span id="page-33-0"></span>**4.2 Recomendaciones**

#### 4.2.1 Para la empresa – Laureate

Se recomienda a Laureate tener en cuenta la propuesta de mejora para que el producto no pierda pregnancia en la mente de su mercado y así exista una imagen clara de los servicios que ofrecen. También, usarlo de ejemplo para futuros productos que piensen promocionar, diseñar una imagen es una parte fundamental que cada producto debe tener, no tener una imagen clara dificulta la comunicación entre vendedor y cliente.

#### 4.2.2 Para la universidad - Universidad Tecnológica Centroamericana

Se recomienda a la universidad a dar mayor apoyo al estudiante en cuanto referencias laborales, orientar a los estudiantes en el mundo laboral, dar mayores oportunidades, mayores experiencias que se pueda elegir entre varias empresas que tengan prioridad en mejorar el conocimiento de los practicantes y no solo el bien propio de la empresa.

En caso de los estudiantes de Comunicación Audiovisual y Publicitaria, hay cursos que se han llevado donde se aprende lo mismo que se enseña en el taller de habilidades, en dicho caso om itir la mayoría de los módulos o incluir un curso más avanzado, distinto a lo que se ha aprendido.

4.2.3 Para los futuros alumnos de práctica profesional

No tener miedo de opinar o brindar una forma de mejorar la forma en la que la empresa labora en algún proceso, proponer un cambio de forma gentil. También, piensen con tiempo la propuesta de mejora para la empresa, a medida que hagan su trabajo vean en que carece la empresa y de ahí partir a innovar.

# <span id="page-34-0"></span>**BIBLIOGRAFÍA**

Ideas con Café. (2016, febrero 11). *Cuidando la línea gráfica de tu marca*. Retrieved from ideasconcafe.com: https://ideasconcafe.com/cuidando -la-linea-grafica-de-tumarca/#:~:text=La%20l%C3%ADnea%20gr%C3%A1fica%20es%20la,cometerse%20errores%20qu e%20resulten%20perjudiciales.

40defiebre. (2018). *¿Qué es el storytelling?* Retrieved from DICCIONARIO DE MARKETING DIGITAL:

https://www.40defiebre.com/que-

es/storytelling#:~:text=Storytelling%20es%20el%20arte%20de,su%20personaje%20y%20su%20t rama.

- Alba, T. (2019). *Diccionario PDF con 80 términos de Diseño Gráfico* . Retrieved from Esfera Creativa: https://esferacreativa.com/diccionario-de-diseno-grafico/
- Estévez, R. (2014, Septiembre 11). *¿Sabes qué son las Empresas B?* Retrieved from ecointeligencia.com: https://www.ecointeligencia.com/2014/09/empresas-b/
- Juan, C. (2017, Febrero 17). *Qué son los OKR's: la metodología que usa Google para sus empleados*. Retrieved from IEBS: https://www.iebschool.com/blog/que-es-metodologia-okr-rrhh-2-0/

Laureate Education. (2020). *Historia Laureate*. Retrieved from Laureate.net:

https://www.laureate.net/es/about-laureate/

Wikipedia. (2020). *Wikipedia - Laureate*. Retrieved from Wikipedia:

https://en.wikipedia.org/wiki/Laureate\_Education

# <span id="page-35-0"></span>**GLOSARIO**

**Demo:** refiriéndose a la promoción en el mercado, un demo es una pequeña presentación de lo que trata un producto, resumiendo a los aspectos más importantes y así lograr persuadir a aquellos que es una necesidad que deben cumplir, dicho demo puede ser en video.

**Línea Gráfica:** es aquello que muestra la identidad visual que una empresa posee, es necesaria para evitar cometer errores que resulten perjudiciales para la imagen de la marca. ( Ideas con Café, 2016)

**Manual de identidad Gráfica:** incluye todos los elementos o actitudes que logran que la imagen de una marca sea percibida de manera coherente (o no si se hace uso incorrecto de ella) por los clientes. (Alba, 2019)

**After Effects:** herramienta proveniente de Adobe que facilita el trabajo de animación, permite la manipulación de imágenes y se pueden crear sin numero de animaciones sobre cosas con ella.

**B Corp:** un certificado para aquellas empresas que crean un impacto positivo en la sociedad, donde la empresa es parte de la solución y no el problema. (Estévez, 2014)

**Power BI:** aplicación de Microsoft que reúne datos y facilita la creación de tablas y gráficos.

Blackboard: Plataforma en línea que facilita la forma de estudiar y trabajar de un estudiante.

**Storytelling:** Habilidad de poder contar una historia de forma creativa y permite conectar a los usuarios con el mensaje que se transmite. (40defiebre, 2018)

**Canva:** pagina online que permite la elaboración de artes ya sean impresos o digitales.

**Mockup:** hacer uso de fotomontajes o prototipos usados para el diseño gráfico, estos muestran un resultado final de lo que sería un trabajo en físico y así impregnarlo mejor en la mente del cliente. (Alba, 2019)

**OKRS:** metodología que busca la fijación de objetivos y de sus resultados clave, que permiten organizar el trabajo de la empresa y seguir el progreso. (Juan, 2017)

**Perdoo:** herramienta utilizada para mantener registro y actualización en el proceso de cumplimiento de los OKRS establecidos al inicio de un periodo.

**Imagotipo:** Es la combinación del isotipo (parte icónica) y el logotipo (la parte textual) al momento de crear una identidad de una marca en específico. (Alba, 2019)

**Isologotipo:** la unión del isotipo con el logotipo, a diferencia del imagotipo en este caso se forma un todo que no se puede dividir. Es decir, si se separa alguno de los elementos que lo conforman, carece su significado inicial. (Alba, 2019)

**Moderación:** Actividad implementada en las comunidades en línea de Laureate, se basa em comentar las participaciones de los estudiantes para conseguir más información o incentivarlos a seguir contestando.

**Tipografía:** El arte de juntar letras para comunicar un mensaje, se basa en la selección especifica de símbolos o fuentes para que formen un texto escrito. (Alba, 2019)

**Retención:** Habilidad de evitar la deserción de estudiantes dentro de las universidades.

**Ilustrador:** herramienta de Adobe que permite crear vectores desde cero. Muy utilizada para crear logos de marcas y hacer ilustraciones para identificar un elemento.

# <span id="page-37-0"></span>**ANEXOS**

### <span id="page-37-1"></span>**Anexo 1: Análisis con la información para ir en cada reporte de UNAB INSIDERS**

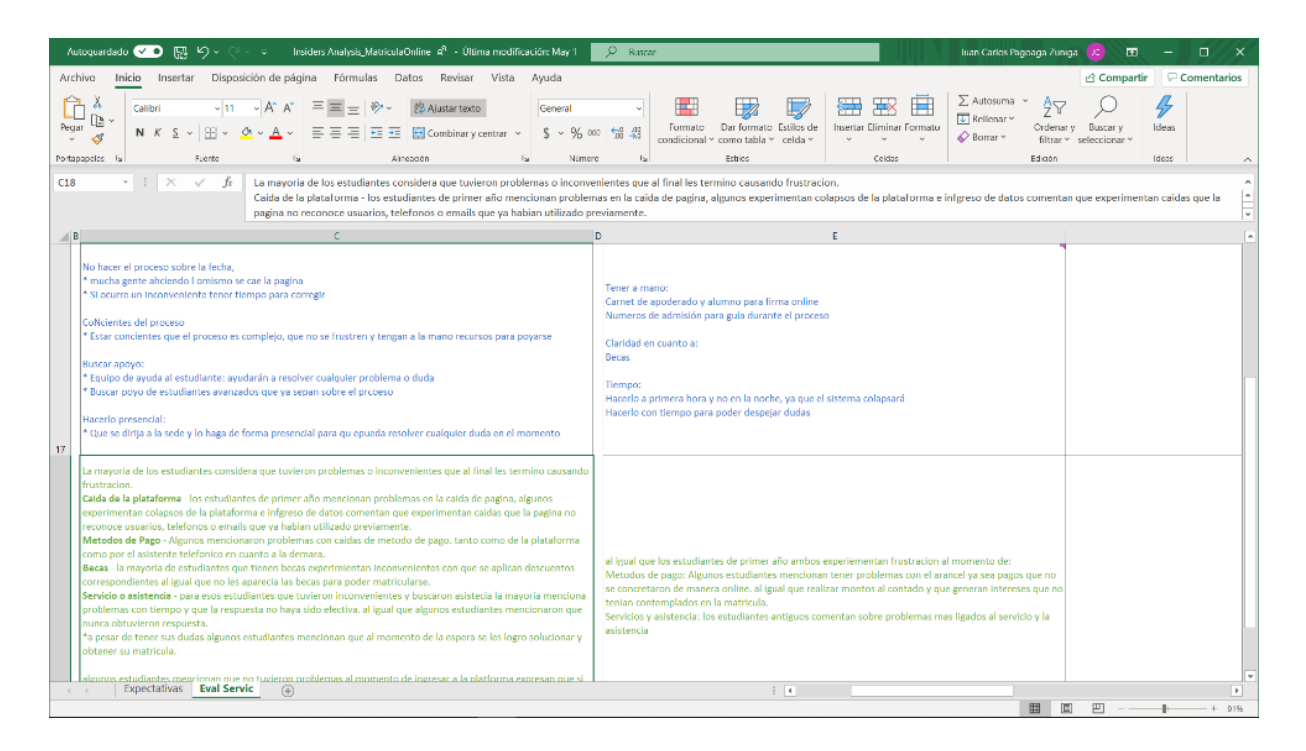

<span id="page-37-2"></span>**Ilustración 2. Análisis de actividades Comunidad en línea UNAB INSIDERS** Fuente: (Propia)

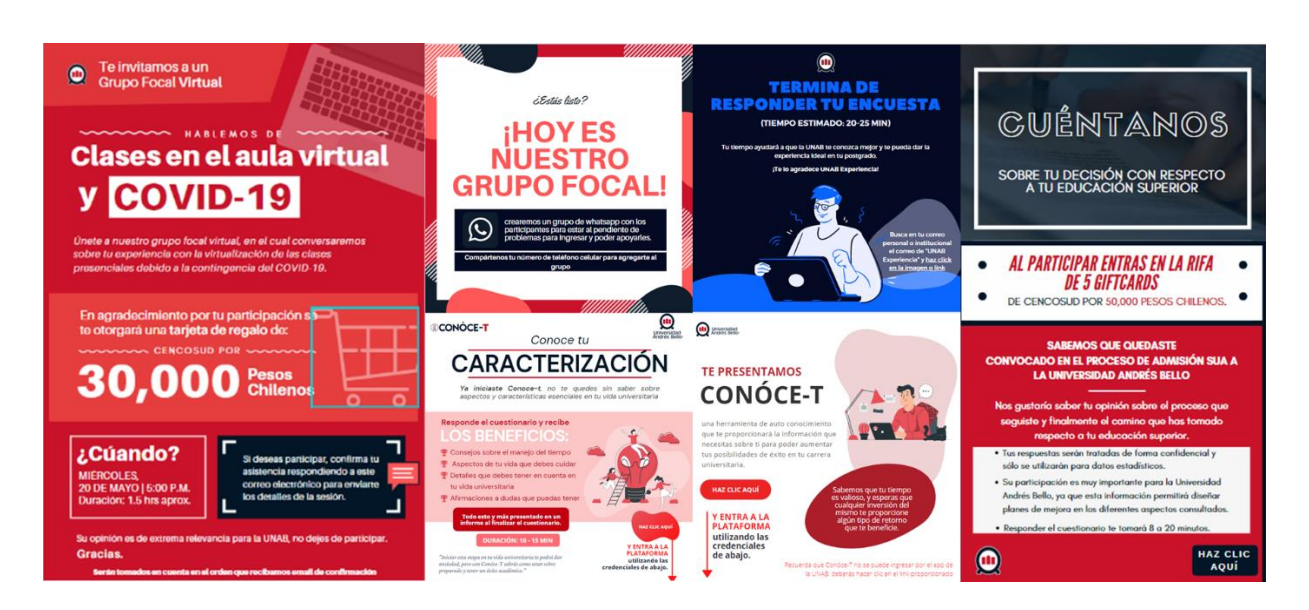

<span id="page-38-0"></span>**Anexo 2: Ejemplos de plantillas para comunidades de estudios cualitativos**

<span id="page-38-2"></span>**Ilustración 3. Ejemplos de plantillas - Comunicado para comunidades en línea** Fuente: (Propia)

<span id="page-38-3"></span><span id="page-38-1"></span>**Anexo 3: Mockup para plataforma de Student DNA - CONOCETE**

![](_page_38_Picture_4.jpeg)

**Ilustración 4. Diseño de mockup para plataforma Student DNA** Fuente: (Propia)

![](_page_39_Picture_0.jpeg)

# <span id="page-39-0"></span>**Anexo 4: Reporte de Matricula Online para comunidad UNAB INSIDERS**

<span id="page-39-2"></span>**Ilustración 5. Ejemplo de páginas del reporte Matricula Online** Fuente: (Propia)

<span id="page-39-3"></span><span id="page-39-1"></span>**Anexo 5: Progreso de OKRs para el segundo periodo de operaciones**

![](_page_39_Picture_4.jpeg)

**Ilustración 6. Avance de objetivos y resultados claves en la plataforma Perdoo** Fuente: (Propia)

<span id="page-40-0"></span>![](_page_40_Picture_0.jpeg)

**Anexo 6: Isologotipo de Herramienta student DNA creado en Ilustrador de Adobe**

<span id="page-40-2"></span>**Ilustración 7. Isologotipo elegido para la herramienta de Student DNA** Fuente: (Propia)

<span id="page-40-1"></span>**Anexo 7: Animación introductoria de Demo Student DNA en After Effects de Adobe**

![](_page_40_Figure_4.jpeg)

<span id="page-40-3"></span>**Ilustración 8. Animación de dato de deserción en las universidades** Fuente: (Propia)

<span id="page-41-0"></span>![](_page_41_Picture_0.jpeg)

**Anexo 8: Reunión para definir diseños de tableros en Power BI**

<span id="page-41-2"></span>**Ilustración 9. Página diseñada con Power BI para estudio cuantitativo UNAB** Fuente: (Propia)

<span id="page-41-1"></span>**Anexo 9: Moderación de actividades dentro de la plataforma Together**

![](_page_41_Figure_4.jpeg)

<span id="page-41-3"></span>**Ilustración 10. Participación de estudiantes en plataforma de Together** Fuente: (Propia)

| Autoguardado $\vee$ 0 $\boxtimes$ $\vee$ $\vee$ $\vee$ $\vee$ $\bullet$ Incentives Tracking Template $A^2$ - Guardado -             |                                                                                                    |                                                                             |                                                  | $O$ Buscar                                             |                                                       |                                              |                                                |                                                                                                    |                                                                                              | Juan Carlos Pagoaga Zuniga K                                            | $\blacksquare$<br>$\overline{\phantom{0}}$ | $\Box$<br>$\times$ |
|----------------------------------------------------------------------------------------------------|----------------------------------------------------------------------------------------------------|-----------------------------------------------------------------------------|--------------------------------------------------|--------------------------------------------------------|-------------------------------------------------------|----------------------------------------------|------------------------------------------------|----------------------------------------------------------------------------------------------------|----------------------------------------------------------------------------------------------|-------------------------------------------------------------------------|--------------------------------------------|--------------------|
| Archivo<br>Inicio<br>Disposición de página<br>Fórmulas<br>G Compartir<br>Comentarios<br>Insertar<br>Datos<br>Revisar Vista<br>Avuda |                                                                                                    |                                                                             |                                                  |                                                        |                                                       |                                              |                                                |                                                                                                    |                                                                                              |                                                                         |                                            |                    |
| Calibri<br>Pegar<br>N $K$ $S$ $\vee$ $\Box$ $\vee$ $\Delta$ $\vee$ $\Delta$ $\vee$<br>∢<br>Portapapeles IS<br>Fuente                | $\vee$ 11 $\vee$ A <sup>*</sup> A <sup>*</sup> $\equiv \equiv \equiv \Rightarrow$ $\gg \sim$<br>$\overline{N}$ | $\equiv \equiv \equiv \equiv \equiv \equiv$ $\Box$ Combinary centrar $\sim$ | <sup>ab</sup> Aiustar texto<br>Alineación        | Personalizada<br>$\overline{12}$<br>Número             | $5 - % \infty$ 000 $\frac{62}{20}$<br>$\overline{12}$ | ш<br>Formato<br>condicional ~<br>Estilos     | Dar formato Estilos de<br>como tabla ~ celda ~ | Insertar Eliminar Formato<br>Celdas                                                                                                    | $\Sigma$ Autosuma $\sim$<br>$\sqrt{\frac{1}{2}}$ Rellenar $\sim$<br>$\diamond$ Borrar $\sim$ | $\frac{A}{7}$<br>Ordenary Buscary<br>filtrar v seleccionar v<br>Edición | 4<br>Ideas<br>Ideas                        |                    |
| $\cdot$ $\mid$ $\times$ $\checkmark$ fx<br>M4                                                                                       |                                                                                                    |                                                                             |                                                  |                                                        |                                                       |                                              |                                                |                                                                                                    |                                                                                              |                                                                         |                                            |                    |
| 8<br>the control of the con-                                                                                                    |                                                                                                    |                                                                             |                                                  |                                                        |                                                       |                                              |                                                |                                                                                                    |                                                                                              |                                                                         |                                            | $\frac{1}{2}$      |
| <b>UNAB INSIDERS</b>                                                                                                    |                                                                                                    |                                                                             |                                                  |                                                        |                                                       |                                              |                                                |                                                                                                    |                                                                                              |                                                                         |                                            |                    |
| <b>KEY BOX</b>                                                                                                    |                                                                                                    | <b>PROYECTO TOMA DE ROMAS</b>                                               |                                                  |                                                        |                                                       | <b>PROYECTO</b>                              | <b>MATIRCULA ONLINE</b>                        |                                                                                                    |                                                                                              |                                                                         |                                            |                    |
| Participated<br>X Not participated                                                                                                  | 8 MARZO - 20 MARZO                                                                                             | 9 MARZO - 20 MARZO                                                          |                                                  |                                                        |                                                       |                                              |                                                | 10 MARZO - 20 MARZO 11 MARZO - 20 MARZO 11 MARZO - 20 MARZO - 23 MARZO - 30 MARZO - 23 MARZO - 23 MARZO - 30 MARZO - 23 MARZO - 30 MARZO - 30 MARZO - 30 MARZO - 23 MARZO - 24 MARZO - 25 MARZO - 25 MARZO - 25 MARZO - 25 MAR |                                                                                              |                                                                         |                                            |                    |
|                                                                                                    | $\mathbf{1}$                                                                                                   | $\overline{2}$                                                              | $\overline{\mathbf{a}}$                          | $\overline{a}$                                         | 5 <sub>1</sub>                                        | 6                                            | $\overline{7}$                                 | $\mathbf{a}$                                                                                                    | $\overline{9}$                                                                               | 10                                                                      | 11                                         |                    |
| Email                                                                                                    | Queremos conocerte:<br>(Cuéntanos sobre til<br>l v                                                             | Tu Motivación<br>×                                                          | <b>Tus Experiencias</b><br>Positivas y Negativas | Turno de Toma de<br>Ramos<br>٠.                        | Conversemos sobre la<br>toma de ramos<br>١×           | Tu proceso con la<br>matricula online<br>Iv. | Conversemos sobre la<br>matricula online       | Retos durante el<br>proceso de matricula                                                                                                    | Tu motivación<br>l v                                                                         | l v                                                                     | $\;$                                       |                    |
| camilaespinoza240@gmail.com                                                                                                    | $\overline{\phantom{a}}$                                                                                       |                                                                             | $\overline{\mathcal{L}}$                         | $\overline{\mathbf{x}}$                                | ب                                                     | ×                                            |                                                | $\mathbf{x}$                                                                                                    |                                                                                              |                                                                         |                                            |                    |
| yamilet.alarcon02@gmail.com<br>48 cantone788@hotmail.com                                                                            | $\overline{\mathcal{L}}$<br>$\overline{\mathcal{A}}$                                                           | مە<br>J                                                                     | $\overline{\mathcal{L}}$<br>J                    | $\boldsymbol{\mathcal{L}}$<br>$\overline{\phantom{a}}$ | ب<br>J                                                | $\overline{\mathcal{L}}$<br>×                | ی                                              | مہ<br>×                                                                                                    | ب<br>×                                                                                       | ×                                                                       | ×                                          |                    |
| 49 aslyta.dany@gmail.com                                                                                                    | d                                                                                                    | a.                                                                          | w                                                | $\checkmark$                                           |                                                       |                                              |                                                | $\mathbf{r}$                                                                                                    |                                                                                              |                                                                         |                                            |                    |
| 1 b.carovergara@uandresbello.edu                                                                                                    |                                                                                                    | ب                                                                           | w                                                | ت                                                      |                                                       | ر                                            |                                                | ں                                                                                                    | u                                                                                            |                                                                         |                                            |                    |
| pamecarrera.a@gmail.com                                                                                                    | $\overline{\phantom{a}}$                                                                                       | م                                                                           | ×                                                | ے                                                      | ى                                                     | $\mathbf{r}$                                 | 10                                             | $\mathbf{r}$                                                                                                    | ×                                                                                            |                                                                         |                                            |                    |
| diego.cornejo.m@hotmail.com                                                                                                    | v                                                                                                    | ب                                                                           | v                                                | ے                                                      | ب                                                     | w                                            | w                                              | م                                                                                                    | م                                                                                            |                                                                         |                                            |                    |
| 3 cindy.dinamarca.guzman@gmail.com                                                                                                  |                                                                                                    |                                                                             | u                                                | م                                                      |                                                       |                                              | J                                              | J                                                                                                    |                                                                                              |                                                                         |                                            |                    |
| maitefer.rojas7@gmail.com                                                                                                    |                                                                                                    |                                                                             |                                                  | پ                                                      |                                                       |                                              |                                                |                                                                                                    |                                                                                              |                                                                         |                                            |                    |
| esperanza.figueroa98@gmail.com                                                                                                    | $\overline{\mathcal{L}}$<br>s                                                                                  | مہ                                                                          | A                                                | ں                                                      | مد                                                    | مہ                                           | d                                              | ب<br>م                                                                                                    | s                                                                                            | ×                                                                       |                                            |                    |
| cristina.gajardo@icloud.com<br>2 galleguillos1997@gmail.com                                                                         |                                                                                                    |                                                                             |                                                  | ے<br>×                                                 |                                                       |                                              |                                                |                                                                                                    |                                                                                              |                                                                         |                                            |                    |
| 15 sofiagonzalez01@outlook.com                                                                                                    |                                                                                                    |                                                                             |                                                  | ر                                                      |                                                       |                                              |                                                |                                                                                                    |                                                                                              |                                                                         |                                            |                    |
| jgutierrez1405@gmail.com                                                                                                    |                                                                                                    |                                                                             |                                                  | م                                                      |                                                       |                                              | م                                              |                                                                                                    | ے                                                                                            |                                                                         |                                            |                    |
| paolafhernandezbravo@gmail.com                                                                                                    |                                                                                                    |                                                                             |                                                  |                                                        |                                                       |                                              |                                                |                                                                                                    |                                                                                              |                                                                         |                                            |                    |
| esteban.iriarte21@gmail.com                                                                                                    |                                                                                                    |                                                                             |                                                  | پ                                                      |                                                       |                                              |                                                |                                                                                                    |                                                                                              |                                                                         |                                            |                    |
| 29 franciscalarrondo91@gmail.com                                                                                                    |                                                                                                    |                                                                             |                                                  |                                                        |                                                       |                                              |                                                |                                                                                                    |                                                                                              |                                                                         |                                            |                    |
| 130 benjamin.latorre979@gmail.com                                                                                                   |                                                                                                    |                                                                             |                                                  |                                                        |                                                       |                                              |                                                |                                                                                                    |                                                                                              |                                                                         |                                            |                    |
| 33 min 1:97@hotmail.com<br>43 chris.merellano.20@hotmail.com                                                                        |                                                                                                    |                                                                             |                                                  |                                                        |                                                       |                                              |                                                |                                                                                                    |                                                                                              |                                                                         |                                            |                    |
| 150 ktmorales2012@gmail.com                                                                                                    |                                                                                                    |                                                                             |                                                  |                                                        |                                                       |                                              |                                                |                                                                                                    |                                                                                              |                                                                         |                                            |                    |
| 159 dm.muozvega@gmail.com                                                                                                    |                                                                                                    |                                                                             |                                                  |                                                        |                                                       |                                              |                                                |                                                                                                    |                                                                                              |                                                                         |                                            |                    |
| 161 fermusiate@gmail.com                                                                                                    |                                                                                                    |                                                                             |                                                  |                                                        |                                                       |                                              |                                                |                                                                                                    |                                                                                              |                                                                         |                                            |                    |
| 163 jaime.naranjo619@gmail.com                                                                                                    |                                                                                                    |                                                                             |                                                  |                                                        |                                                       |                                              |                                                | م                                                                                                    |                                                                                              |                                                                         |                                            |                    |
| E5 sednumn@email.com                                                                                                    | Participants   Winners   Sheet1   Incentives                                                                   |                                                                             |                                                  |                                                        |                                                       |                                              |                                                |                                                                                                    |                                                                                              |                                                                         |                                            |                    |
| <b>Tracking</b>                                                                                                    |                                                                                                    |                                                                             | $\bigoplus$                                      |                                                        |                                                       |                                              | $\frac{1}{2}$ $\frac{1}{4}$                    |                                                                                                    |                                                                                              |                                                                         |                                            | $\rightarrow$      |
| Listo<br>Modo Filtrar                                                                                                    |                                                                                                    |                                                                             |                                                  |                                                        |                                                       |                                              |                                                |                                                                                                    |                                                                                              | 四                                                                       |                                            | 68%                |

<span id="page-42-0"></span>**Anexo 10: Archivo Excel con plantilla de incentivos para elegir ganadores**

<span id="page-42-2"></span>![](_page_42_Figure_2.jpeg)

| File Edit Object Type Select Effect View Window Help<br>AI.<br>Ð                                                                                                    | $\blacksquare$                                                                                                    | $\circ$                                                                                                    | $-15x$<br>Essentials Classic v  Qv Search Adobe Stock                                                                                                    |                                                                                                    |
|----------------------------------------------------------------------------------------------------|----------------------------------------------------------------------------------------------------|----------------------------------------------------------------------------------------------------|----------------------------------------------------------------------------------------------------|----------------------------------------------------------------------------------------------------|
| Manual_StudentDNA.ai* @ 22.77% (RGB/GPU Preview) X                                                                                                    |                                                                                                    |                                                                                                    |                                                                                                    |                                                                                                    |
|                                                                                                    |                                                                                                    |                                                                                                    |                                                                                                    |                                                                                                    |
| <b>Student DNA</b><br>$\pmb{\text{POMINLIC OF THE DIMICA} \quad \text{---} \quad \text{---}$                                                                                                    | Student DNA                                                                                                    | 2<br>$\alpha$<br><b>DIRECTRICES VISUALES</b><br><u>and the second second second</u>                                                                                                    | Q)<br>INTRODUCCIÓN DE LA MARCA<br>Marca<br>Imagatipa<br>Student (HA ex una plataforma en limes<br>ensegués de apayer a les institutents e<br>electronic les tens de alemando de res<br>electronicale contra des alemanisments<br>el departements de MB.<br><b>Student DNA</b><br>Composición del luotipo<br>Student DNA<br>D + 2<br>Isotipo<br>Location<br>Trainersets Ampriles<br><b>Representative</b><br>Orado<br><b>Butter</b>                                                                                                    | $\alpha$<br>ÁRLA DE PROTECCIÓN<br>E indepripe de Businet (HAL) aband taxer un<br>monte de protectivo delevisión por edepense<br>sinolador de AL que debardo de ancregadorido<br>y queder libra de la terrador de ancregadorido<br>sinoveis gráfico para meguerra legislérial<br>w<br>Student DNA<br>So with a finite six de la base of six happens on the second set of the second set of the second set of the second set of the second set of the second set of the second set of the second set of the second set of the secon<br>amaño minimo de reproducción<br>E sonoto mieno de reproduccio pora lo<br>sono dedee 200 sed in lande direzza 4.0<br>ce de andro, Al atlas medido, medido, per del mieno<br>sono probri la legislaba del solopitgo<br>Student <b>ENA</b><br>tow.<br>$4.6 -$ |
| $\alpha$<br>ELEMENTOS VISUALES I COLORY TIPOGRAFÍA<br><b>Paleto Cromático</b><br><b>Powering</b><br>Services<br>Tipografia corporativa<br>Surray Reduct<br>ARCHEFORUMAN DEGREENWING<br>EMISSION COMPANY<br>$\begin{matrix} 2\overline{3}x & 2\overline{3}x \\ 2\overline{3}x & 2\overline{3}x \end{matrix}$<br>$8\%$<br><b>CMIX</b><br>花盤<br>Spectan Bold<br><b>АВСКРОКАЗАНОРОДЕРУУЮСЕ</b><br>$\frac{1}{2} \frac{76}{200}$<br>讄<br>齧<br>658<br>strategicklus busystems<br>Spartan Regular<br>Sportes Light<br><b>SEE</b><br>parent group process.<br>ja teopolio Spoton er ute fanta de<br>utilisabilidad. Eta esti attuale pero<br>Natural teamer religionalemento.<br>Porcentaje uso de celor<br><b>CO. St. Seattle</b> | ELEMENTOS VISUALES I VARIACIONES DE LA MARCA Q<br>Oficial - Full color<br>La chitata variatos que se podete abiar el servito de segundar la espressión la terra de Statuel Michael abiar la funda que se designe a producto de las funda que se producto $\sim$<br>Student DNA<br>La vanazione de color en este Marazi.<br>delentrompetera en cadamacción.<br>Bienco y negro<br>Measurement@cra<br>Student [777]<br>Student DIA Student DIA<br>Student ETA Student ETA<br><b>O</b> Student CZZ | ELEMENTOS VISUALES I VARIACIONES DE LA MARCA Q<br>Verledén de pezidén<br>(LOCOTPO E ESTEPO)<br><b>SENMADOS</b><br><b>Student DNA</b><br>媭<br><b>Student DNA</b>                                                                                                    | Q.<br><b>USOS INCORRECTOS</b><br>Enter commenten en passes en goll gen ann te agen fasche y articula.<br><b>CO</b> stated EZAN<br><b>DNA</b><br><b>X</b> Agregar un bacis abbits que<br>A service in approache que<br><b>B</b> Student 2773<br>Shudent <b>ENIA</b><br>$\begin{array}{r} \textbf{X} \equiv \text{error element} \text{ and } \\ \text{superscript{max}} \end{array}$<br>$\mathbf{X}$ . Agreement continuous of $\mathbf{X}$<br>O Student CTT<br>$Q$ Shader#(2753<br><b>X</b> Determines restor<br>v Centre descriptor<br>delengation. | $\alpha$<br><b>USOS INCORRECTOS</b><br>Enter anno revisiones posses any poligra ana in agen facetory anticordo.<br><b>Cardent DIA</b><br>Student EZES<br>X fallow soutons<br>K Agitaralados<br><b>Canded ETA</b><br><b>Student CTA</b><br>X Reterviseingelyn<br>$\mathbf{X}$ . Consider all color and $\label{eq:1} \limsup_{n\to\infty} \mathcal{O}(n)$<br>$I^{\text{N}}$ and $Q$<br><b>C</b> Student (17)<br>X Internationales<br>X www.wallengeler                                                                                                    |
| $\alpha$<br><b>MOTIVO</b><br><b>MOULOSÁSCO</b><br>El mattro arque de un observato bisito del<br>tempo, to handa buenno, Sa forma un poteín<br>cos los studentede buelle.<br>$\label{thm:main} \begin{minipage}[t]{0.03\textwidth} \begin{tabular}{l} \hline \textbf{B} & \textbf{B} & \textbf{B} & \textbf{B} & \textbf{B} & \textbf{B} & \textbf{B} & \textbf{B} & \textbf{B} & \textbf{B} \\ \hline \textbf{B} & \textbf{B} & \textbf{B} & \textbf{B} & \textbf{B} & \textbf{B} & \textbf{B} & \textbf{B} & \textbf{B} & \textbf{B} & \textbf{B} & \textbf{B} \\ \hline \textbf{B} & \textbf{B} & \textbf{B} & \textbf$<br>Esta se atégoris como paísón ao opletososa.<br>Antoniosas<br>AUDIO EN REVISIÓN               | Q<br>$\alpha$<br><b>APLICACIONES</b><br>____                                                                                                    | APLICACIONES I COMUNICACIÓN INSTITUCIONAL Q<br><b>Restrate S. Schemannel Pont land 30</b><br><b>SEA DU ATAWEN DI</b><br><b>Question</b><br>$-$ cara<br>Linksatzening<br>underscheiden<br><b>QiuterCT3</b><br><b>And Sons</b><br>Student DNA<br>The processes<br>∽<br><b>Below Rowrisone (R.O.A. Symposius), Repair bured book 313</b> | $\alpha$<br>APLICACIONES   MATERIAL PRONOCIONAL<br>ø<br>$\equiv$<br>O<br>Canal ports canal startificate<br><b>Linderson</b><br><b>Symbuo ut</b><br>Student CTM<br>ę<br>$\circ$<br>Being de papal - Impression<br>Recognitudes quals<br>Acamata para adder -<br>Rep Socker<br><b><i><u>Alphanchupulka</u></i></b>                                                                                                    | <b>Q</b><br>$\alpha$<br><b>EJEMPLOS DE ARTES</b><br>___                                                                                                    |
| APLICACIONES I COMUNICACIÓN INSTITUCIONAL Q                                                                                                    |                                                                                                    |                                                                                                    |                                                                                                    |                                                                                                    |

<span id="page-42-1"></span>**Anexo 11: Manual de identidad gráfica para producto Student DNA**

<span id="page-42-3"></span>**Ilustración 12. Manual de identidad gráfica de Student DNA en Ilustrador** Fuente: (Propia)

![](_page_43_Picture_0.jpeg)

<span id="page-43-0"></span>**Anexo 12: Artes creados para respaldar video introductorio de Student DNA**

<span id="page-43-1"></span>**Ilustración 13. Artes de información sobre herramienta de Student DNA** Fuente: (Propia)